# **UIPATH-RPAV1** Q&As

UIPATH-RPAV1: UiPath RPA Associate v1.0 Exam (UiRPA)

# Pass UiPath UIPATH-RPAV1 Exam with 100% Guarantee

Free Download Real Questions & Answers PDF and VCE file from:

https://www.pass4itsure.com/uipath-rpav1.html

100% Passing Guarantee 100% Money Back Assurance

Following Questions and Answers are all new published by UiPath
Official Exam Center

- Instant Download After Purchase
- 100% Money Back Guarantee
- 365 Days Free Update
- 800,000+ Satisfied Customers

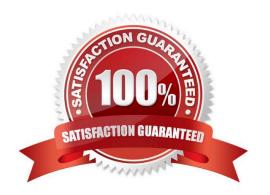

### https://www.pass4itsure.com/uipath-rpav1.html

2024 Latest pass4itsure UIPATH-RPAV1 PDF and VCE dumps Download

#### **QUESTION 1**

Sequence data flow is most suitable for? Options are :

- A. When we first start a project as the main workflow
- B. Workflow that need decision making
- C. Pieces of automation that can be used in a large projects
- D. Short and simple workflows

Correct Answer: CD

#### **QUESTION 2**

In the UiPath Robotic Enterprise Framework template, in the Get Transaction Data state of the main workflow, what happens before the next transaction item is retrieved?

#### Options are:

- A. We check if the previous transaction has been completed
- B. We check if a stop signal was sent from Orchestrator
- C. We check if a kill signal was sent from Orchestrator

Correct Answer: B

#### **QUESTION 3**

What happens in the Init state of the Main workflow, in the UiPath Robotic Enterprise Framework template?

#### Options are:

- A. The robot checks if the previous transaction is complete and then starts the next one
- B. The transaction items are extracted from the Queue
- C. The robot reads the configuration file and initializes all the required applications

Correct Answer: C

#### **QUESTION 4**

In the UiPath Robotic Enterprise Framework template, to enable the retry mechanism without using Queues, what should the value of Max Retry Number be set to?

Options are:

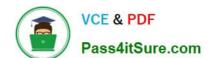

## https://www.pass4itsure.com/uipath-rpav1.html

2024 Latest pass4itsure UIPATH-RPAV1 PDF and VCE dumps Download

A. Any value greater than 2

B. 0

C. Any values greater than 0

Correct Answer: C

#### **QUESTION 5**

Which emails are deleted if you use Get IMAP Mail Messages with the Delete Messages property set to true?

Options are:

A. Only the emails that were marked as previously read

B. There is no Delete Messages property for the Get IMAP Mail Messages activity. This option is available only for Get Exchange Mail Message

C. The ones in the list that is retrieved by the Get IMAP Mail Messages activity

Correct Answer: A

<u>Latest UIPATH-RPAV1</u> <u>Dumps</u> <u>UIPATH-RPAV1 Practice</u> <u>Test</u> UIPATH-RPAV1 Exam

Questions